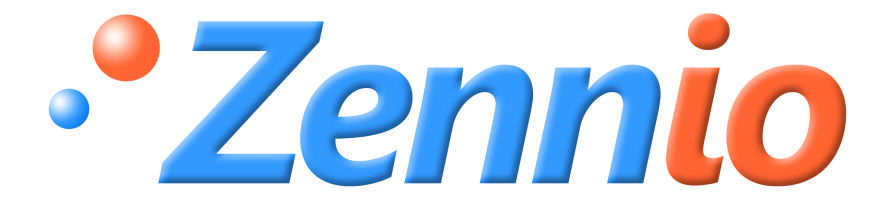

# **Logical Functions X5**

**Zennio module** 

**of 5 logical functions**

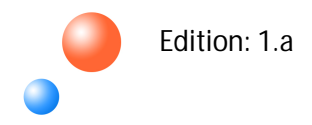

#### **INDEX**

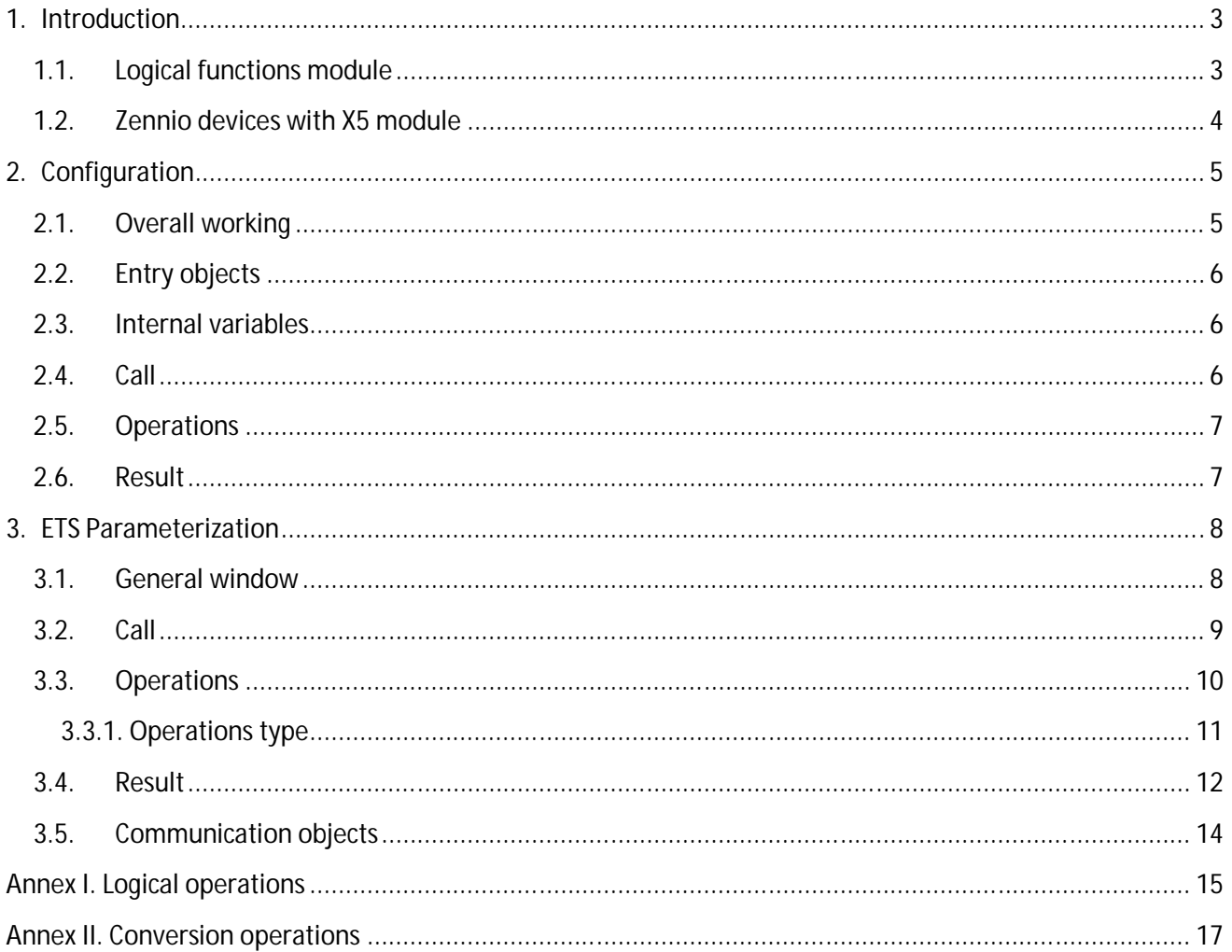

# **1. INTRODUCTION**

### **1.1. LOGICAL FUNCTIONS MODULE**

Some Zennio devices, like the actuators, have implemented a logical functions module that is meant to perform **binary logic** operations with incoming data from the KNX bus to send the result through other communication objects, of different lengths (1-bit, 1-byte and 2-bytes), specifically enabled for this aim.

These logical functions work with two different types of data:

- From the **KNX bus**, through special communication objects enabled for these functions.
- From **Internal variables**, to store the intermediate partial operation results.

There are two logical functions modules:

**5 multi operational logical functions module (X5).** Up to 5 different logical functions S can be enabled, independent of each other, which can carry out up to 4 operations each.

**10 multi operational logical functions module (X10).** Up to 10 different logical S functions can be enabled, independent of each other, which can carry out up to 4 operations each.

In the current document, the 5 logical functions module (X5) is explained in detail.

## **1.2. ZENNIO DEVICES WITH X5 MODULE**

In the table 1.1 it is shown the Zennio devices (device name and application program version) that currently have incorporated the 5 logical functions module (X5) explained in the present documentation. This table will be updated every time the number of versions and devices on which this module is implemented increases.

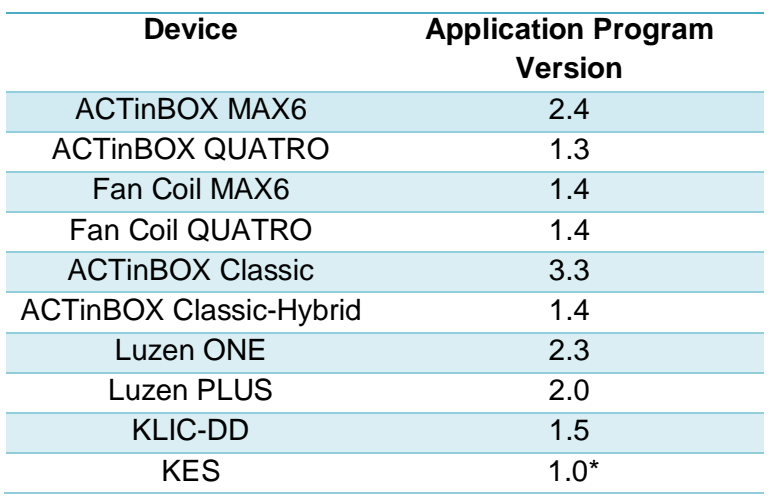

*\* Publication Pending*

Table 1.1. Zennio devices with logical functions module X5

**Note:** *For more detailed information about the X5 module parameterization of Zennio devices, please consult the "ETS Parameterization", in the section 3 of this document.*

# **2. CONFIGURATION**

A serial of general concepts concerning the logical functions module X5 are explained below.

# **2.1. OVERALL WORKING**

The working of the logical functions module is summarized in the following points:

S **CALL**. The fist step is calling the function to be executed. For this aim, one or several communication objects will be enabled (up to a total of 8). Every time their value is updated, the corresponding logical function will be executed.

D **OPERATIONS**. Every logical function can carry out up to 4 different operations. For all of them, one must define the type of operation, the operands (values to operate with, which may be communication objects or internal variables) and the internal variable where the partial result of every operations will be stored.

D **RESULT**. Finally, the result of the functions is stored in an internal variable and sent to the KNX bus through a communication object. It is possible to configure different options for this sending.

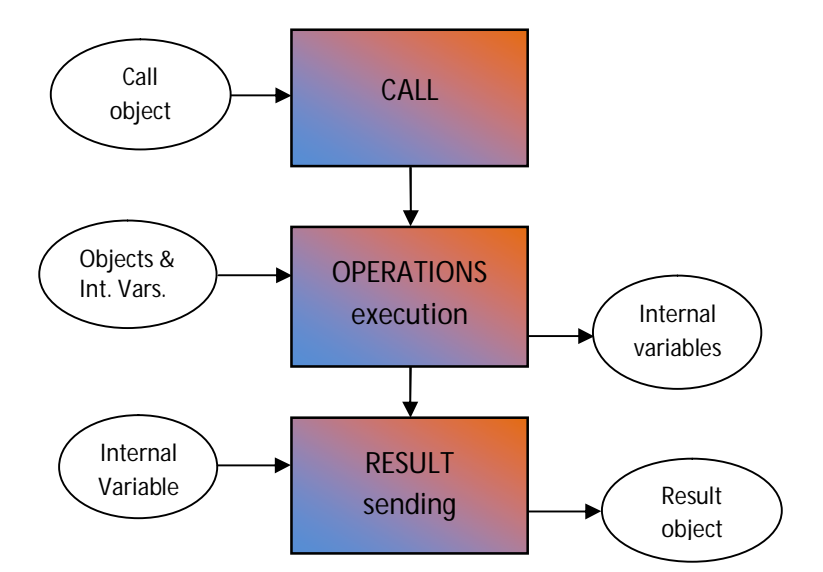

Figure 2.1. Overall working of logical functions module

## **2.2. ENTRY OBJECTS**

The communication objects used in logical functions can be 1-bit, 1-byte or 2-bytes length. One needs to parameterize the number of objects of every type to be used as entry data in the binary logic operations to be carried out.

For the logical functions module X5, the following objects can be enabled:

- **16 communication objects** of **1-bit.**
- **8 communication objects** of **1-byte.**
- **8 communication objects** of **2-bytes**.

#### **2.3. INTERNAL VARIABLES**

These are variables of the logical functions module, which are handled internally and that enable storing the intermediate partial operations results.

The logical functions module X5 has the following internal variables:

 $\mathbf{S}$ **16 variables** to store **1 bit** results [b1 … b16]

- **8 variables** to store **1 byte** results  $[n1 \dots n8]$
- **8 variables** to store **2 bytes** results [x1 … x8]

#### **2.4. CALL**

The calling objects are those that trigger the function execution when they update their value.

Up to 8 objects (of different type, from the established data entry objects) can be configured for every enabled logical function.

It is not necessary that the objects in charge of triggering the function are included in it; i. e., they may not be used as operands of the function.

## **2.5. OPERATIONS**

The operations are a set of steps that allow getting several results from the established data entry objects.

The logical functions module X5 allows enabling and configuring up to 4 different operations for every function.

These operations may be of 4 types:

- **D** Logic (AND/OR/NOT/...)
- **Arithmetic** (Add/Divide/Maximum/...)
- **Comparison** (Higher/Lower/Unequal/...)
- **Conversion** (to 1 bit /to 1 byte /to 2 bytes)

The options associated to every type of operation will be explained in detail in section 3.3.1.

#### **2.6. RESULT**

The results are the values that every function will send to the bus once all the defined operations have been carried out.

It is possible to set when and how the sending of those results to the KNX bus is carried out, by parameterizing a periodical sending, or with a certain delay, for instance.

They can be of three types: 1-bit, 1-byte or 2-bytes results.

# **3. ETS PARAMETERIZATION**

Next the logical functions module X5 configuration in ETS is shown.

The screenshots are taken from the ACTinBOX MAX6 actuator (Fan Coil application program, vesion 1.4) but all the options, parameters and aspect of the logical functions module configuration window in ETS are the same for all Zennio devices that incorporate this X5 module (see Table 1.1).

### **3.1. GENERAL WINDOW**

In the application program of the devices with the X5 module, there is an exclusive window to configure it:

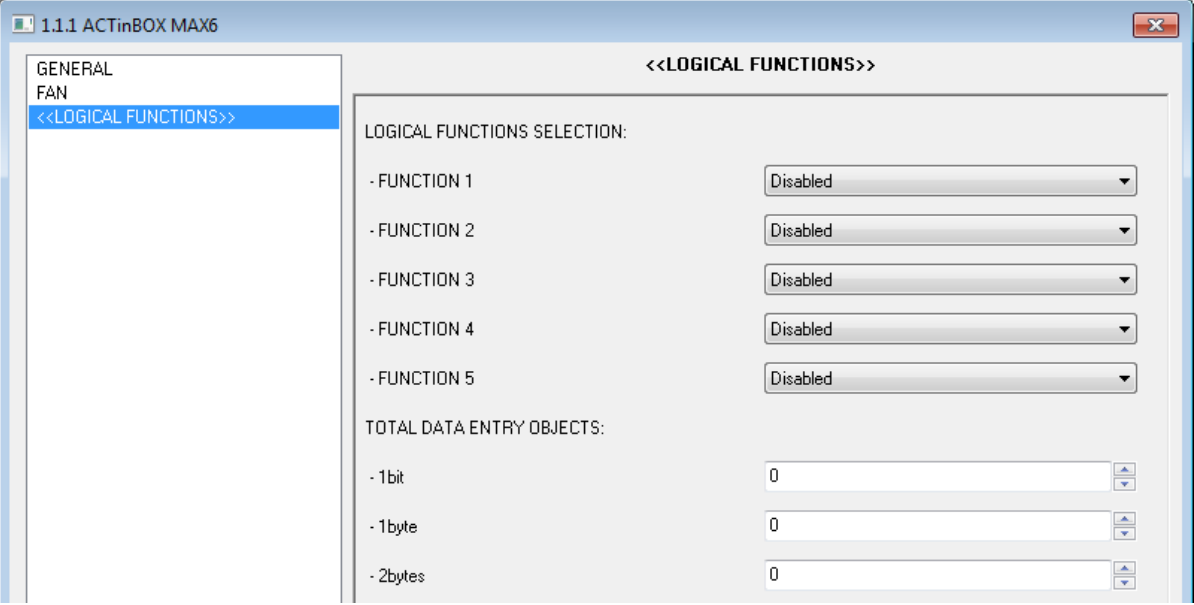

Figure 3.1. Logical functions general window

As it can be seen in the Figure 3.1, the 5 logical functions are disabled by default.

In the "1bit", "1byte" and "2bytes" parameters it is possible to enable, one to one, the communication objects of several lengths to be used as data entry objects for the functions.

As seen in the Configuration section, up to 16 1-bit objects, 8 1-byte objects and 8 2-bytes objects can be enabled.

When enabling the logical functions, several windows will appear to configure the Call, Operation and Result options. Next, these will be explained in detail.

# **3.2. CALL**

Every enabled logical function has the section **Call**, to select the objects that will be in charge of calling the function, those whose update triggers the function execution.

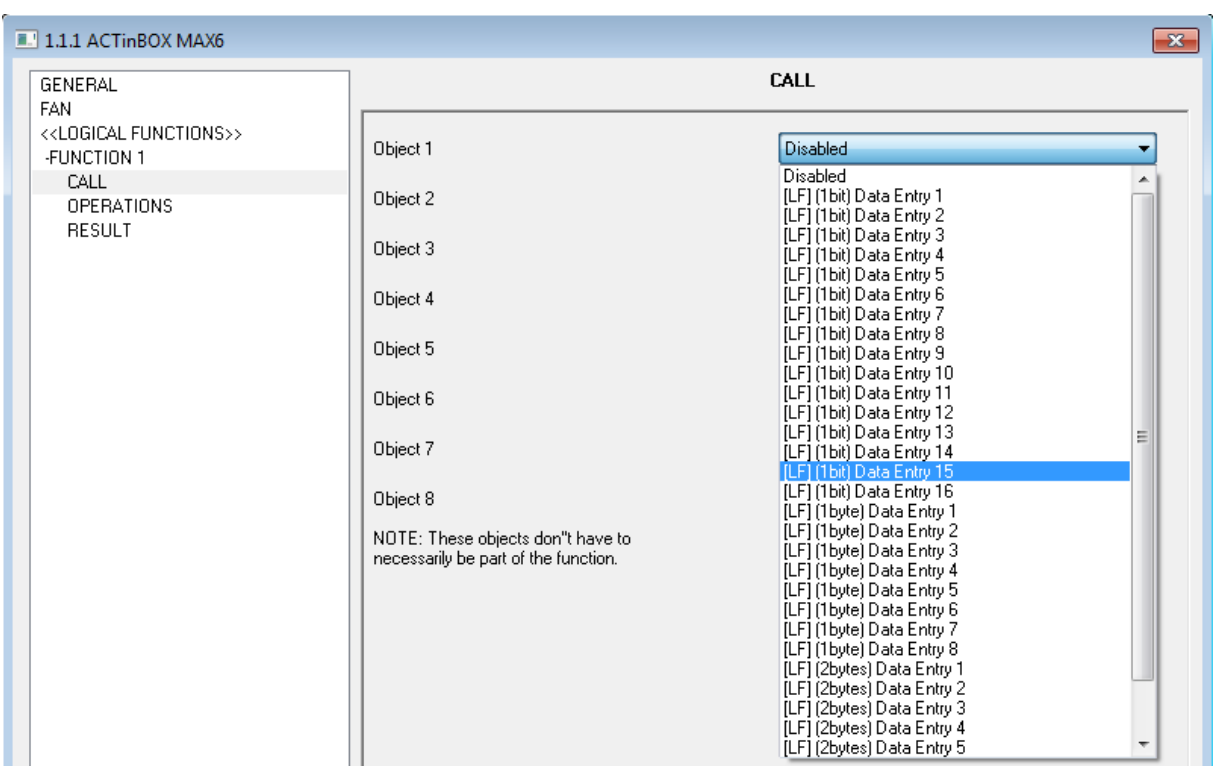

Up to 8 different call objects can be selected, from the 32 available.

Figure 3.2. Call window

**Note:** *For the function to be executed, at least one of the enabled objects in this section must update its value and send it to the KNX bus.*

# **3.3. OPERATIONS**

In this section, the operations of the function are defined. For every enabled logical function, it is possible to configure up to 4 different operations.

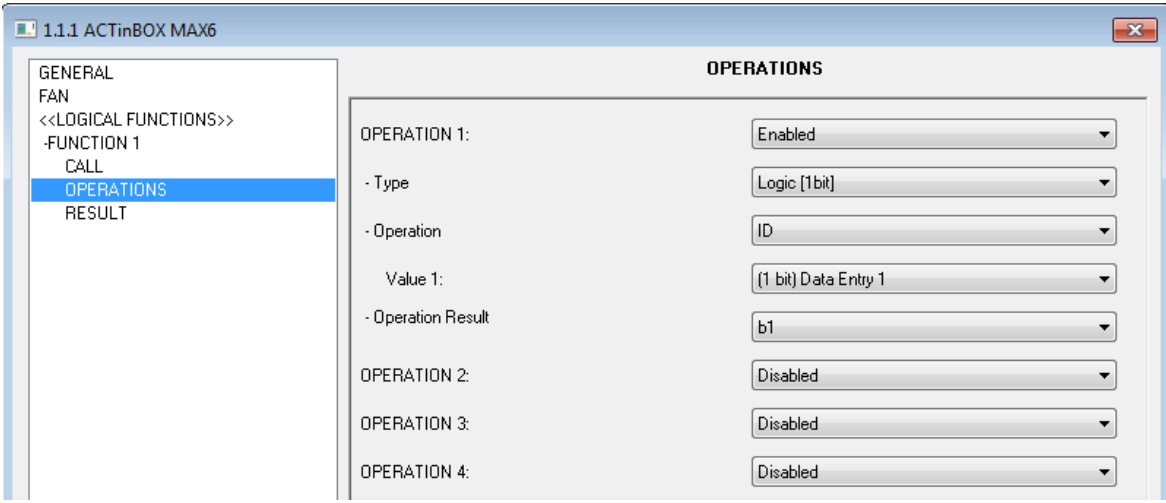

Figure 3.3. Operations window

To parameterize an operation, it must enabled previously. When enabling it, the following options will appear:

S **Type:** the logical function can carry out 4 different operation types. See section 3.3.1 to know the operation types available.

S **Operation:** depending on the selected type, different operations can be carried out. They must be selected here. Consequently, one or two **operands** (values) will be enabled. These may be: communication objects (data entry objects), internal variables or constant values.

S **Operation result:** to select the internal variable, of the corresponding size, where the partial result of the operation will be saved.

#### **3.3.1. OPERATIONS TYPE**

S **Logic:** this type of operations works with 1-bit values. The logical operations available are: **ID**, **AND**, **OR**, **XOR**, **NOT**, **NAND**, **NOR** and **NXOR** (see Annex I. Logical Operations, to better know the logical operations that are carried out).

All of them work with two different operands (Value 1 and Value 2), except ID and NOT, which only work with Value 1. The values, as mentioned before, can be chosen from the available 16 1-bit objects (all of them are shown, but only the ones previously enabled as data entry objects are valid) and the 16 1-bit internal variables (b1...b16).

The operation result is a 1-bit value that can be stored in any of the 16 available 1-bit internal variables (b1...b16).

5 **Arithmetic [1 byte/2 bytes (unsigned integer)/2 bytes (floating point)]:** depending on the chosen type, these operations will work with 1-byte or 2-bytes (unsigned integer or floating point) values. The arithmetic operations available are: **ID**, **ADD**, **SUBSTRACT**, **MULTIPLY**, **DIVIDE**, **MAXIMUM** and **MINIMUM**.

All of them work with two different operands (Value 1 and Value 2), except ID, which only work with Value 1. These values can be chosen from the available 8 1-byte/2-bytes objects (the ones previously enabled as data entry objects), the 8 1-byte internal variables (n1...n8), the 8 2-bytes internal variables (x1...x8) or a constant value defined by parameter (value between 0 and 255, for arithmetic 1-byte; between 0 and 65535 for 2-bytes unsigned integer and between 0 and 120.0 for 2-bytes floating point).

The operation result will be 1-byte or 2-bytes (depending on the chosen operation) and can be stored in any if the 8 1-byte internal variables (n1...n8) or in any of the 2-bytes internal variables (x1...x8).

**Note I:** *If the result in the 2-bytes arithmetic operations exceeds the allowed range, this will be converted to the corresponding limit in the range.* 

**Note II:** *Dividing by 0 does not send anything to the KNX bus.*

 $\bullet$ **Comparison [1 byte/2 bytes (unsigned integer)/2 bytes (floating point)]:** depending on the chosen type, these operations will work with 1-byte or 2-bytes (unsigned integer or floating point) values. The logical operations available are: **HIGHER**, **HIGHER OR EQUAL, LOWER**, **LOWER OR EQUAL**, **UNEQUAL** and **EQUAL**.

All of the work with two operands (Value 1 and Value 2), which can be chosen from the available 8 1-byte/2-bytes objects (the ones previously enabled as data entry objects), the 8 1 byte internal variables (n1...n8), the 8 2-bytes internal variables (x1...x8) or a constant value defined by parameter (value between 0 and 255, for arithmetic 1-byte; between 0 and 65535 for 2-bytes unsigned integer and between 0 and 120.0 for 2-bytes floating point).

The operation result will be 1-bit (value "1" if the comparison is fulfilled and "0" if not). This result can be stores in any of the 16 1-bit internal variables (b1...b16).

S **Conversion [1 byte/2 bytes (unsigned integer)/2 bytes (floating point)]:** to convert he communication objects between formats. All the available conversions are explained in Annex II. Conversion operations in the current documentation. All of them work with a single operand (Value 1), which can be chosen from the communication objects enabled as data entries or any of the internal variables, depending on the type of conversion. The result type will also depend on the conversion type.

# **3.4. RESULT**

This section is meant to determine where to store and what to do with the result obtained in the previous operations.

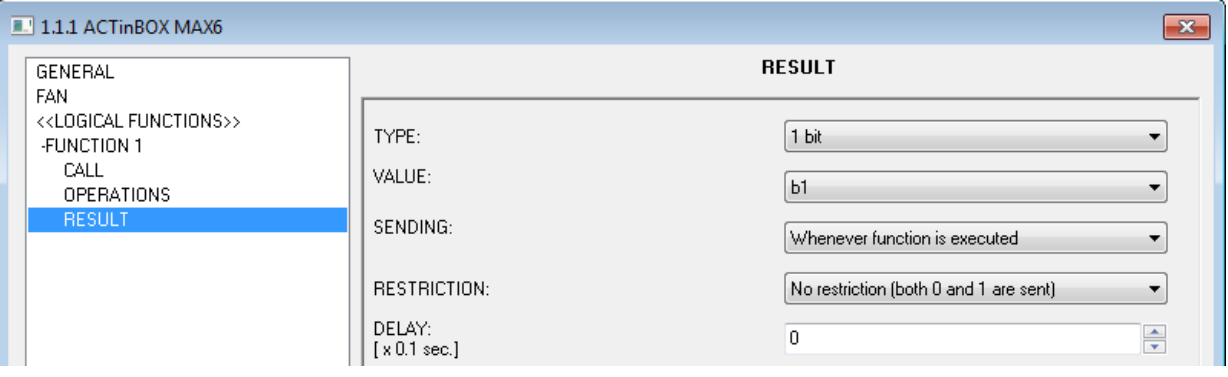

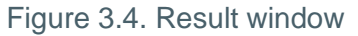

These configuration options are shown:

**Type:** choose among 1-bit, 1-byte, 2-bytes (unsigned integer or floating point) for the final result.

**Value:** set the internal variable (function of the result type) where the final result will be S stored. This value will be sent to the KNX bus.

S **Sending:** set the conditions to send the result to the KNX bus, choosing among the following:

 **Whenever function is executed.** This parameter is related to section "Call" (see section 3.2), since the function will be executed every time any of the enabled objects in the the section "Call" is updated.

 **Result is different from last sent.** The result will be sent to the KNX bus every time the final result in the operations changes its value.

 **Periodical sending.** The result will be periodically sent every "x" seconds (defined in the field "Cycle time", shown when selecting this option).

S **Restriction:** the sending of the function result can be restricted, i.e., the function will decide whether to send the result to the bus or not, depending on the result value. For 1-bit results, the sending of the final result can be restricted to just sending the value "1" or the value "0". For 1-byte and 2-bytes results, the following restrictions may be applied:

- **Values equal to reference one**
- **Values not equal to reference one**
- **Values higher than reference one**
- **Values lower than reference one**

Just below, a new parameter will appear where to set the desired reference value. For 1-byte results, it is possible to set a value between [0-255]; for 2-bytes (unsigned integer) results, a value between [0-65535] and for 2-bytes (floating point) results, a value between [0-1200, in tenths].

S **Delay:** time to pass before sending the result to the KNX bus. If no delay is needed, set a 0 in this field.

## **3.5. COMMUNICATION OBJECTS**

The communication objects for the logical functions module can be of two types:

**Data:** data coming from the KNX bus, with which the operations work. These data are S named in ETS as follows:

 **[LF] ("size") Data Entry "Y":** where "**size**" can be "1-bit", "1-byte" or "2-bytes" and "**Y**" is the datum number, i.e., from 1 to 16 for 1-bit data and from 1 to 8 for 1-byte and 2 bytes data.

**Results:** these are the function results. One result per function. These data are named in S ETS as follows:

 **[LF] Function "X" RESULT ("size"):** where "**size**" can be "1-bit", "1-byte" or "2 bytes" and "**X**" is the number of the corresponding function, value from 1 to 5.

The concrete number associated to the communication objects related to logical functions is different in all the Zennio devices that have the X5 module. To know these numbers, please consult the corresponding user manual, the Annex "Communication objects". These manuals are available at: http://www.zennio.com.

# **ANNEX I. LOGICAL OPERATIONS**

This Annex describes the different logical operations that the Zennio logical functions modules can carry out (See section 3.3.1 for further information on parameterization).

#### S **ID (Identity)**

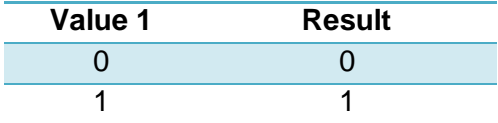

#### D **AND (Conjunction)**

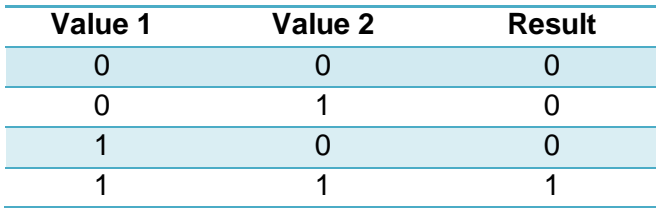

#### **OR (Disjunction)**

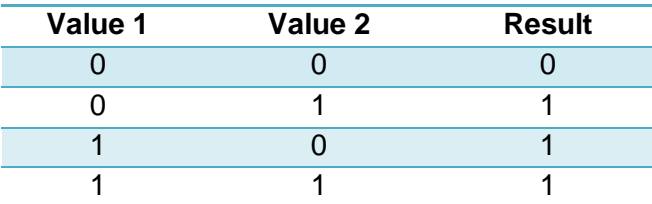

#### **XOR (Exclusive OR)**

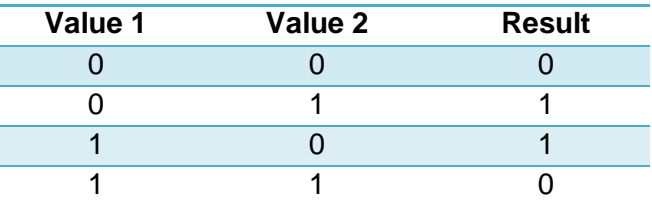

#### **NOT (Negation)** Ð

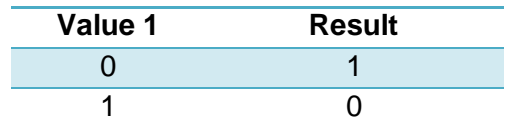

# **NAND (Not AND)**

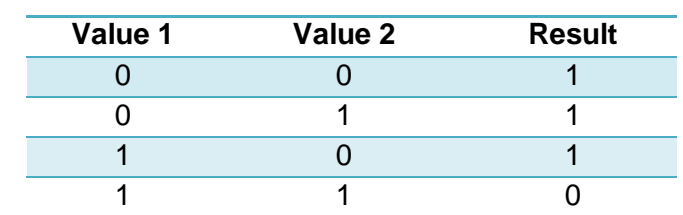

#### **NOR (Not OR)**

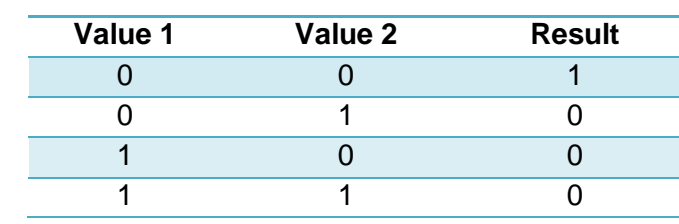

#### **NXOR (Not XOR)**

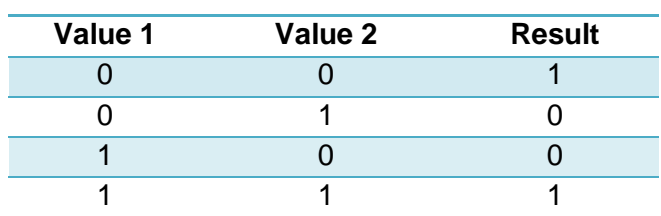

# **ANNEX II. CONVERSION OPERATIONS**

This Annex describes the different conversion operations that the Zennio logical functions modules can carry out (See section 3.3.1 for further information on parameterization).

#### **Conversion** [1 bit  $\rightarrow$  1 byte]

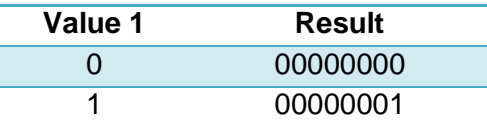

**Conversion [1 bit**  $\rightarrow$  **2 bytes (unsigned integer)]** 

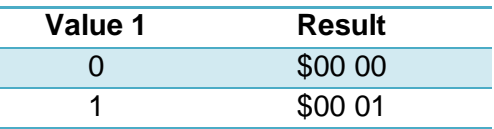

Conversion [1 bit  $\rightarrow$  2 bytes (floating point)] D

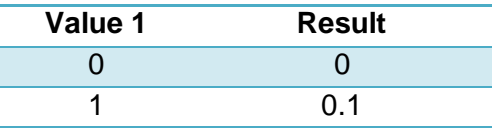

S Conversion [1 byte  $\rightarrow$  1 bit]

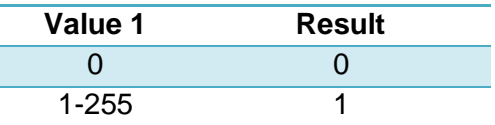

Conversion [1 byte  $\rightarrow$  2 bytes (unsigned integer)] D

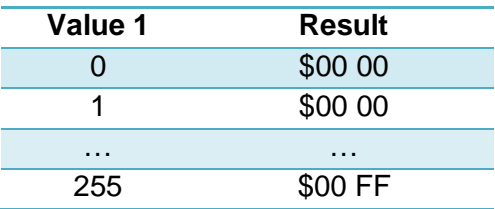

**Conversion [1 byte**  $\rightarrow$  **2 bytes (floating point)]** 

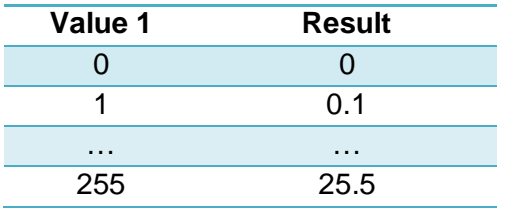

**Conversion [2 bytes (unsigned integer) 1 bit]**

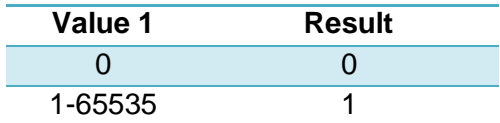

**Conversion [2 bytes (unsigned integer) 1 byte]** S

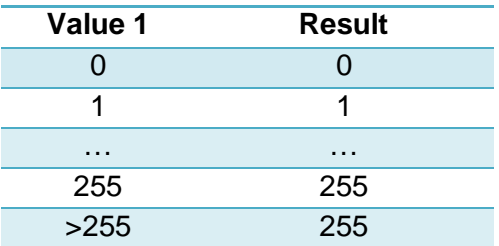

**Conversion [2 bytes (unsigned integer) 2 bytes (floating point)]**

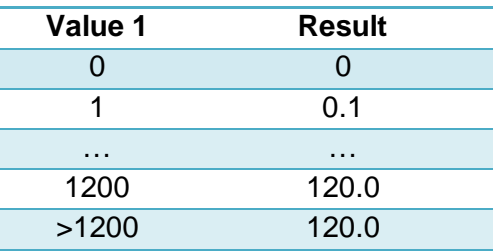

#### **Conversion [2 bytes (floating point) 1 bit]**

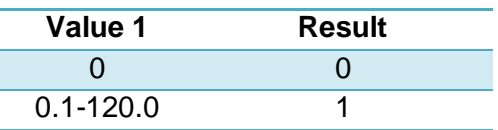

## **Conversion [2 bytes (floating point) 1 byte]**

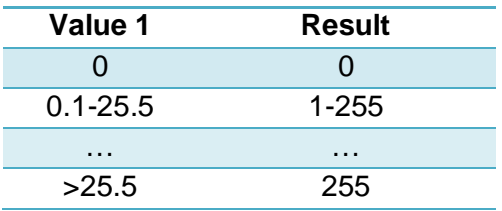

**Conversion [2 bytes (floating point) 2 bytes (unsigned integer)]**

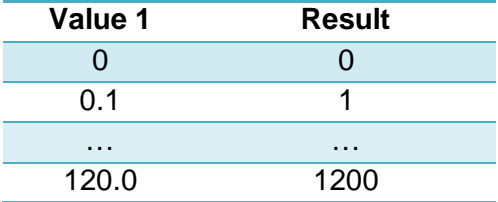

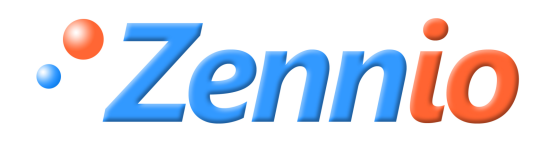

**BECOME USER!**

**http://zennioenglish.zendesk.com**

**TECHNICAL SUPPORT**